# C\_HANADEV\_17<sup>Q&As</sup>

SAP Certified Development Associate - SAP HANA 2.0 SPS05

# Pass SAP C\_HANADEV\_17 Exam with 100% Guarantee

Free Download Real Questions & Answers PDF and VCE file from:

https://www.leads4pass.com/c hanadev 17.html

100% Passing Guarantee 100% Money Back Assurance

Following Questions and Answers are all new published by SAP Official Exam Center

- Instant Download After Purchase
- 100% Money Back Guarantee
- 365 Days Free Update
- 800,000+ Satisfied Customers

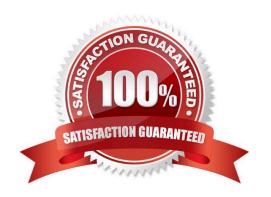

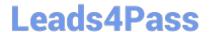

#### **QUESTION 1**

Which of the following are characteristics of an SAP HANA Deployment Infrastructure container? Note: There are 3 correct answers to this question.

- A. It is the same as a tenant database.
- B. It is logically similar to an SAP HANA schema.
- C. It contains table and view objects.
- D. It performs version management of runtime artifacts.
- E. It is created by a container-specific technical user.

Correct Answer: BCE

#### **QUESTION 2**

You implement an asynchronous Node.js service which sends requests to the database. How do you handle the database responses? Note: There are 2 correct answers to this question.

- A. Process the callback methods in the order in which the requests are returned from the database.
- B. Process the callback methods in the order in which the requests are sent by the service.
- C. Call a method directly after every send request.
- D. Register a callback method for every sent request.

Correct Answer: AD

#### **QUESTION 3**

You need to initially load data from a .CSV file into a Core Data Services table in SAP HANA extended application services; advanced model (XS advanced). Which file type do you create?

- A. A file with extension .hdbti
- B. A file with extension .hdbtabledata
- C. A file with extension .hdbtable
- D. A file with extension .hdbdd

Correct Answer: A

#### **QUESTION 4**

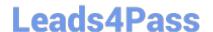

D. User

Correct Answer: AD

## https://www.leads4pass.com/c\_hanadev\_17.html

2024 Latest leads4pass C\_HANADEV\_17 PDF and VCE dumps Download

You create an SAP HANA extended application services, advanced model (XS advanced) multi-target application using the SAP Web IDE for SAP HANA. Which files can be generated automatically by the wizard when you create the SAP HANA database (HDB) module? Note: There are 2 correct answers to this question. A. hdiconfig B. package.json C. hdinamespace D. server.js Correct Answer: AC **QUESTION 5** You created several database tables in a multi-target application and need to keep their names as short as possible. Which parameter of the .hdinamespace file do you set to ignore? A. subfolder B. mixinTypes C. hdbtable D. name Correct Answer: A **QUESTION 6** To which SAP HANA authorization entities can you grant a role? There are 2 correct answers to this question. A. Role B. Privilege C. Object

You need to check user input data in your OData request. Which exit type do you use?

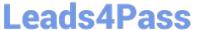

#### **QUESTION 7**

| A. Consistency                                                                                                   |
|----------------------------------------------------------------------------------------------------|
| B. Modification                                                                                                  |
| C. Verification                                                                                                  |
| D. Validation                                                                                                    |
| Correct Answer: D                                                                                                |
|                                                                                                    |
|                                                                                                    |
| QUESTION 8                                                                                                    |
| QUESTION 8  Which tool do you use to create a calculation view in a multi-target application?                    |
|                                                                                                    |
| Which tool do you use to create a calculation view in a multi-target application?                                |
| Which tool do you use to create a calculation view in a multi-target application?  A. SAP HANA database explorer |

#### **QUESTION 9**

Correct Answer: D

Which URL query options are available with XSOData v2.0? Note: There are 3 correct answers to this question.

- A. \$top
- B. \$filter
- C. \$select
- D. \$view
- E. \$read

Correct Answer: ABC

#### **QUESTION 10**

What are the key characteristics of the calculation view\\'s Input Parameter? There are 3 correct answers to this question.

A. It can NOT be used to filter measure values.

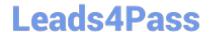

## https://www.leads4pass.com/c\_hanadev\_17.html

2024 Latest leads4pass C\_HANADEV\_17 PDF and VCE dumps Download

B. It can be used in a conditional expression.

C. It can be used to pass values to table functions.

D. It is passed via reserved word PLACEHOLDER.

E. It is passed using a WHERE clause.

Correct Answer: BCD

#### **QUESTION 11**

You configure an OData service for a transactional SAPUI5 application What is the default data access behavior of the OData service?

A. Read: Yes Create: No Update. Yes Delete No

B. Read: Yes Create: Yes Update: Yes Delete. No

C. Read: Yes Create: No Update: No Delete: No

D. Read: Yes Create: Yes Update: Yes Delete: Yes

Correct Answer: D

#### **QUESTION 12**

Which GIT commands are available with the SAP Web IDE for SAP HANA? Note: There are 3 correct answers to this question.

- A. Redeploy the code
- B. Clone a repository
- C. Merge changes
- D. Push code
- E. Test changes

Correct Answer: BCD

#### **QUESTION 13**

Which metadata declarations can you specify in an SQLScript procedure when you use the SAP HANA

Deployment Infrastructure?

Note: There are 2 correct answers to this question.

A. Authorization

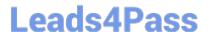

# https://www.leads4pass.com/c\_hanadev\_17.html

2024 Latest leads4pass C\_HANADEV\_17 PDF and VCE dumps Download

- B. Default schema
- C. Security
- D. Language

Correct Answer: CD

#### **QUESTION 14**

Which of the following are characteristics of SAPU15? Note; There are 3 correct answers to this question.

- A. Provides device-specific user experience
- B. Supports customer-specific theming
- C. Provides an extensibility concept
- D. Enables responsive application design
- E. Renders the UI on server side

Correct Answer: BCD

#### **QUESTION 15**

Your team develops an application using SAP Web IDE for SAP HAN

- A. How can you share the application source code with other team users?
- B. Share the project in the application project settings.
- C. Assign a shared workspace to users in XS Advanced Administration.
- D. Store the source code in a shared Git repository.
- E. Store the project in a shared package within the SAP HANA repository.

Correct Answer: C

<u>Latest C HANADEV 17</u> <u>Dumps</u> C HANADEV 17 PDF Dumps

C HANADEV 17 Exam Questions